## Thrive Themes A/B Testing Rapid Implementation Checklist

Refer to the Thrive Themes A/B Testing Quick Start Toolkit PDF provided with this checklist to get detailed explanations about each of the following steps.

## 1. Plan Your A/B Test:

- ☐ Create a "Time to Create vs. CRO Leverage" matrix of your A/B testing variables.
- ☐ Clearly state your A/B Testing Hypothesis with the **Hypothesis Creation Equation**:

"Changing (element/variable) from X to Y will (result) due to (rationale/research)."

## 2. Design Your A/B Test:

- ☐ Make sure that you're not testing more than one variable at a time.
- ☐ Use the **Paperclip vs. Bowling Ball Strategy** to test two *conspicuously different* variations of the variable you're A/B testing.
- □ Avoid perfectionism and tweaking small details so can rapidly implement "good enough" A/B tests instead.
- ☐ Make sure all the steps in your traffic funnel are congruent in design and messaging with your A/B test.

| Set your automatic winner settings:  Minimum Time: 14 days                                                                                                    |
|----------------------------------------------------------------------------------------------------|
| ☐ Minimum Conversions: 100                                                                                                    |
| ☐ Minimum Statistical Significance: 95%                                                                                                    |
| LAUNCH YOUR A/B TEST!                                                                                                    |
| Forget about your A/B test for 2 weeks so it can run without emotional interference.                                                                                                    |
|                                                                                                    |
| End Your A/B Test & Record Your Insights:  After 2 weeks, check back in on your test to see if either a winning variation emerged, the test still needs more data to achieve a statistically significant result or the A/B test was inconclusive. |
| Record the test result data in your A/B testing tracking tool (provided in the Thrive Themes A/B Testing Quick Start Toolkit).                                                                                                    |
| Record whether or not the A/B test confirmed, denied or couldn't answer your hypothesis along with your reasons and insights why.                                                                                                    |
| Capture any other insights the test revealed for youespecially those insights that taught you something valuable about your audience, subscribers or customers.                                                                                   |

## 5. Rapidly Implement Your Next A/B Test:

- ☐ Take what you learned and go back to the top of this checklist to start the process over again. Iteratively improve your conversion rates through rapid implementation of your next A/B test!
- ☐ Use this A/B testing feedback loop on your landing pages, sales pages, lead generation pages, opt-in forms, online quiz pages, and blog post headlines regardless of what A/B testing tools you use!
- ☐ Refer to the A/B Testing Examples PDF resource that came with this quick reference checklist to figure out what to test next!

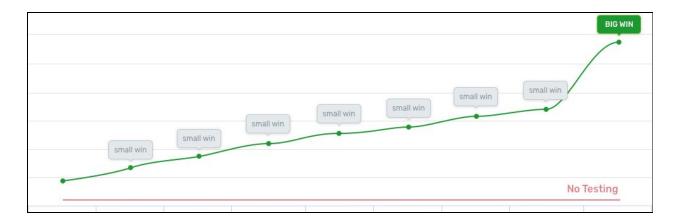

Here at <u>Thrive Themes</u>, we specialize in building tools to help you craft Conversion Optimized WordPress websites.

We know A/B testing is the key to higher conversions which is why we offer the following solutions:

<u>Thrive Architect</u> + <u>Thrive Optimize</u>: Build and A/B test your (Landing, Sales, Lead Generation & Home) Pages.

Thrive Leads: Build and A/B test your Opt-in Forms.

<u>Thrive Headline Optimizer</u>: A/B test your Blog Post Headlines.

<u>Thrive Quiz Builder</u>: Build and A/B test your Online Quizzes.